# bienvenue  $SIRIA$

### Banque d'images de l'ICOMOS

# un outil collaboratif pour la préservation des monuments et sites du monde

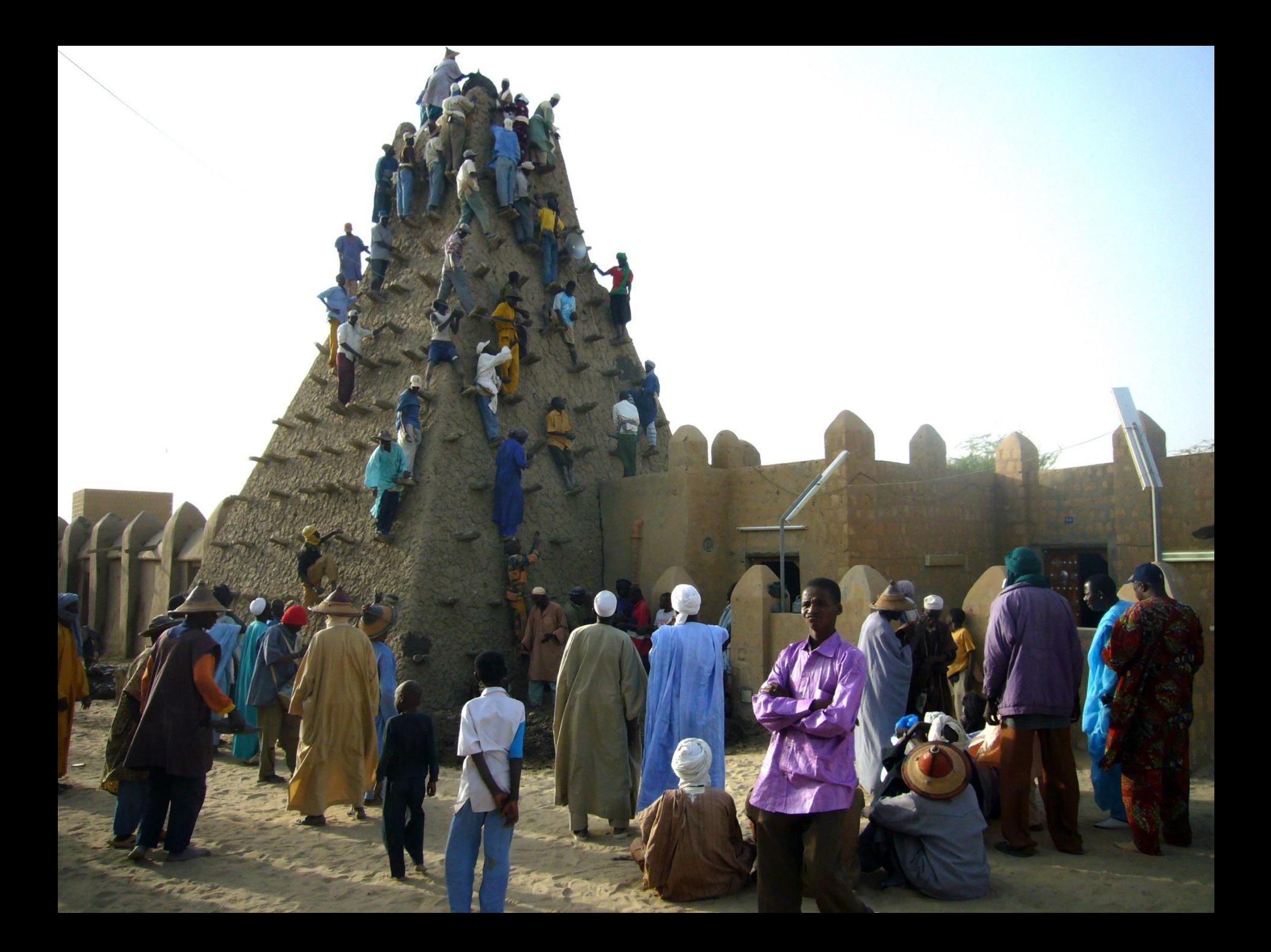

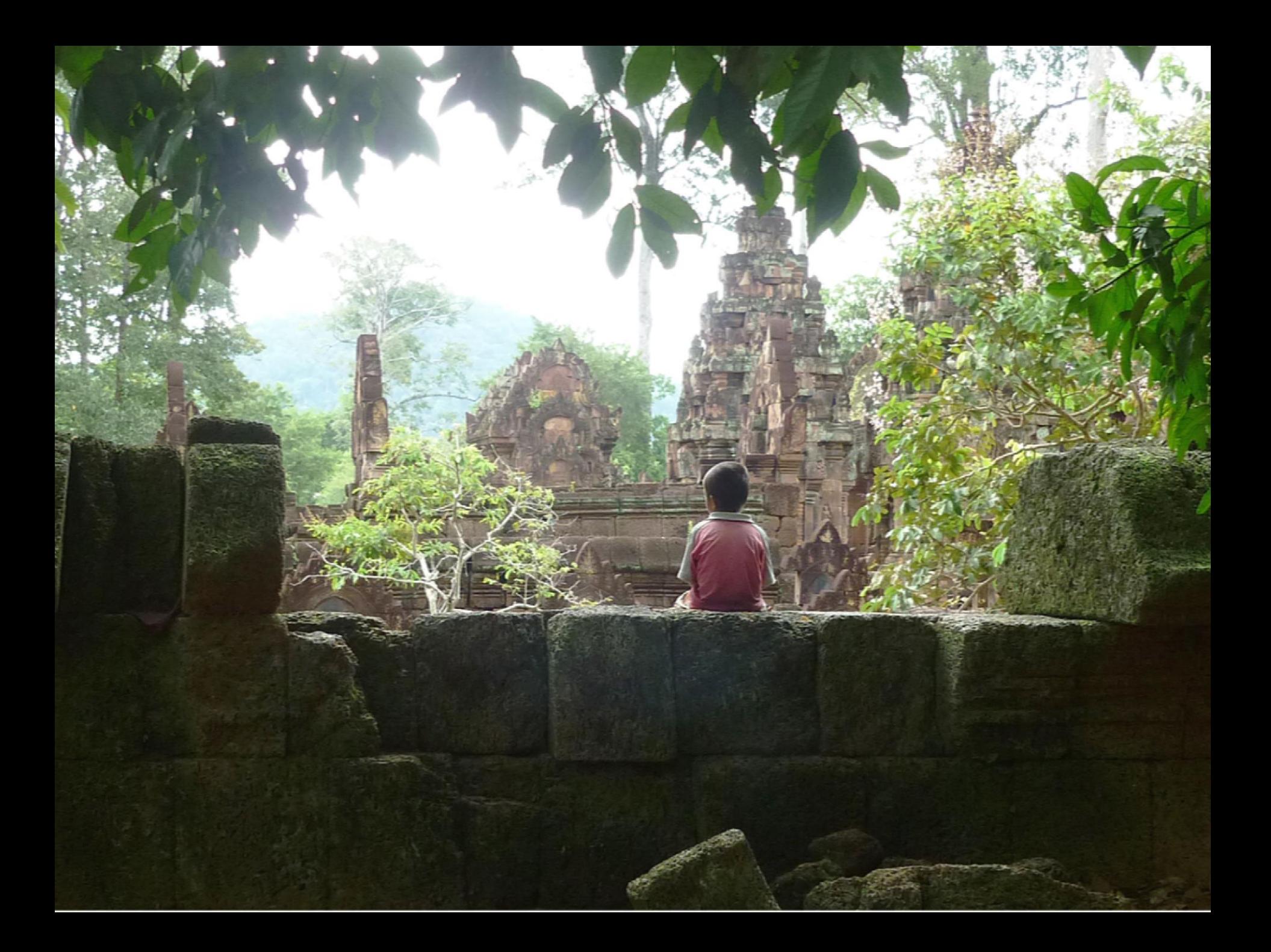

# astuces pour préparer vos images avant le chargement

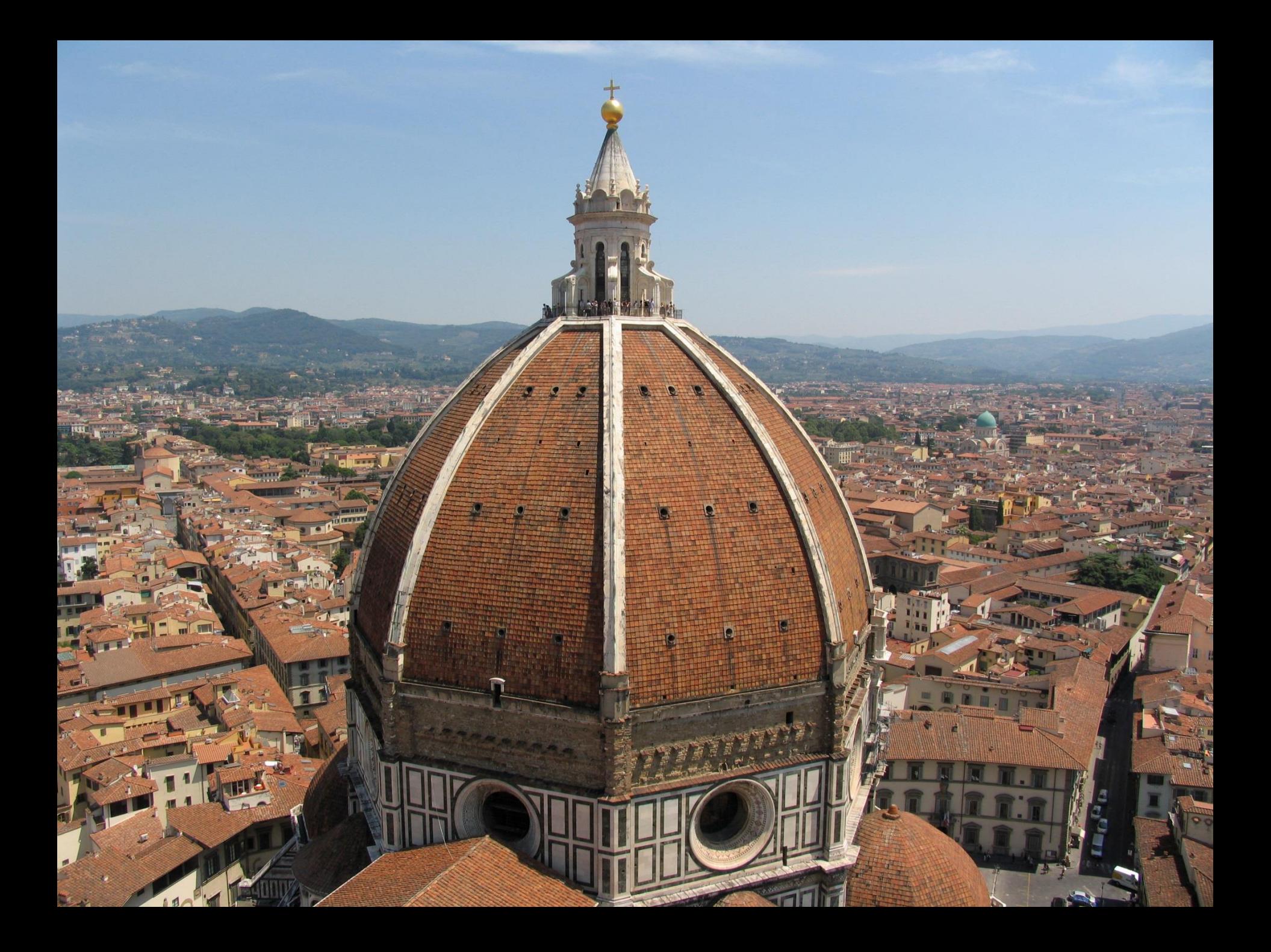

### 1/ GARDEZ LA MEILLEURE VUE SUR LES 2 ou 3 clichés que vous pourriez avoir pris de la même scène

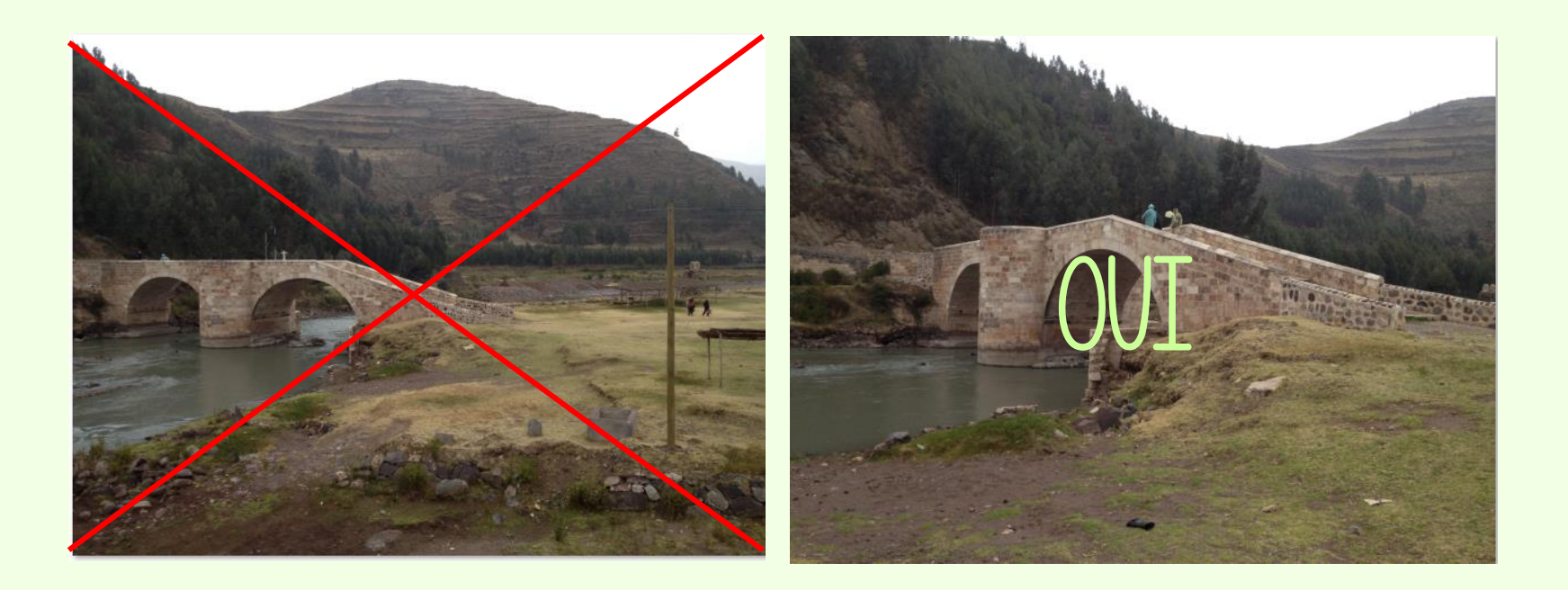

#### 2/ SUPPRIMEZ LES IMAGES FLOUES OU MAL CADRÉES

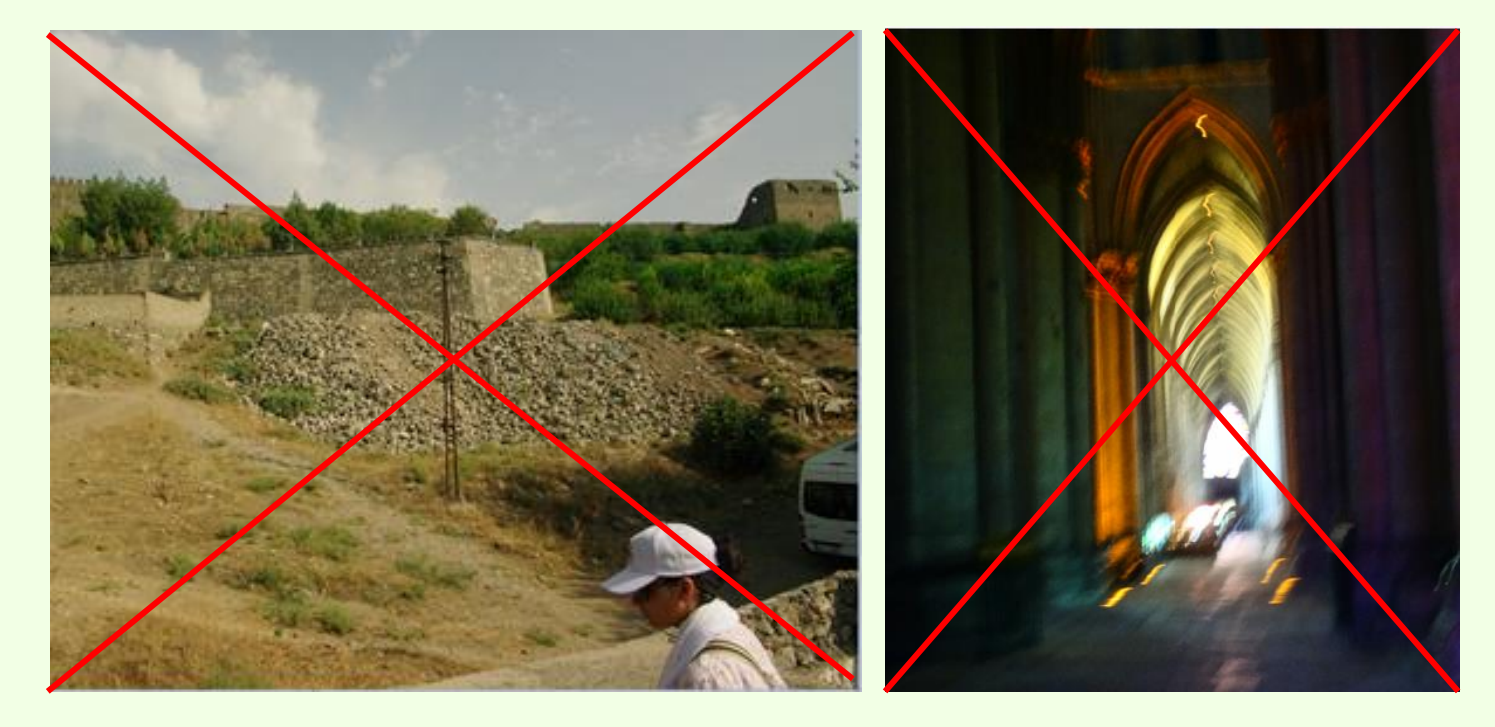

### 3/ améliorez la lumière et le contraste de vos images pour les mettre en valeur

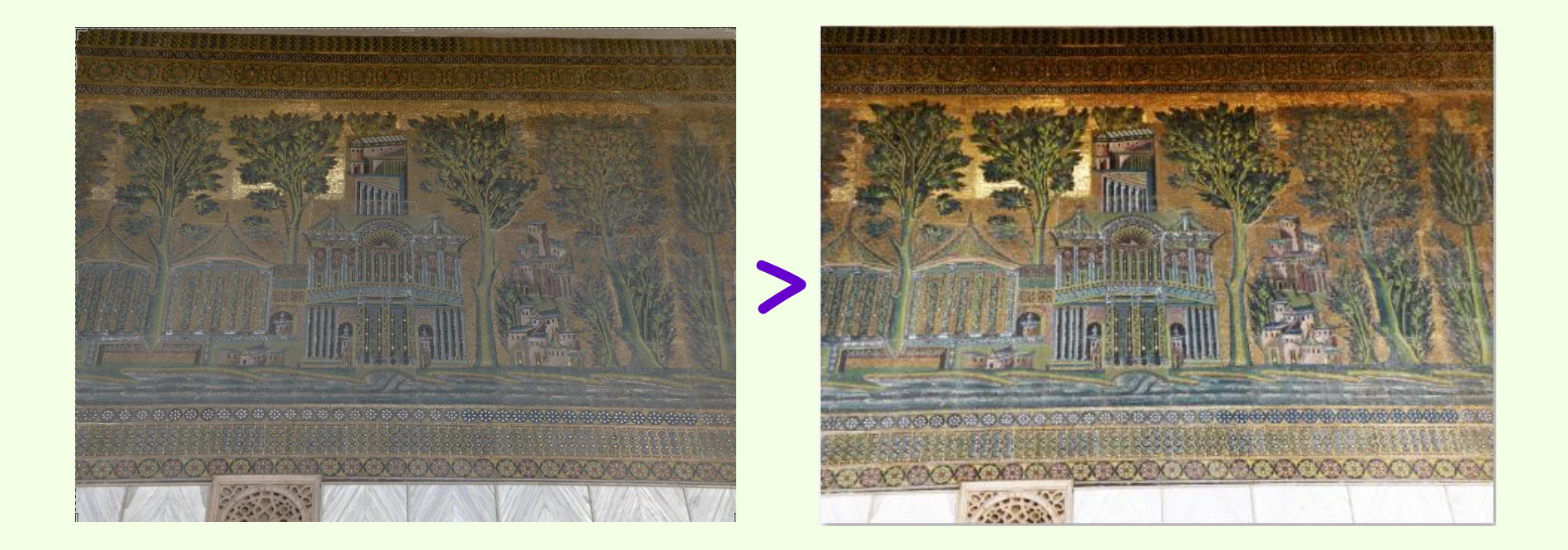

#### RECADREZ / FAITES PIVOTER VOS PHOTOS SI NÉCESSAIRE

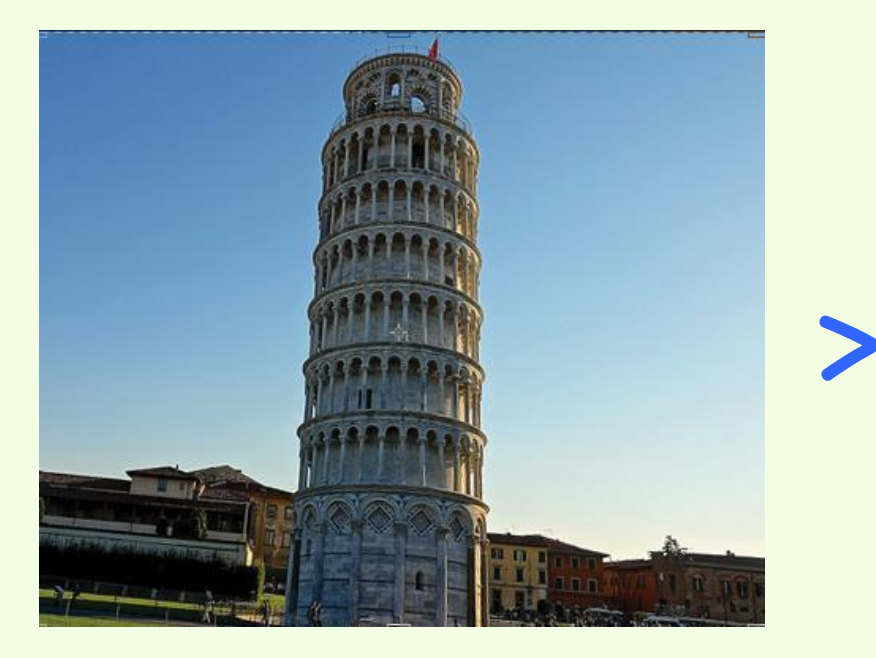

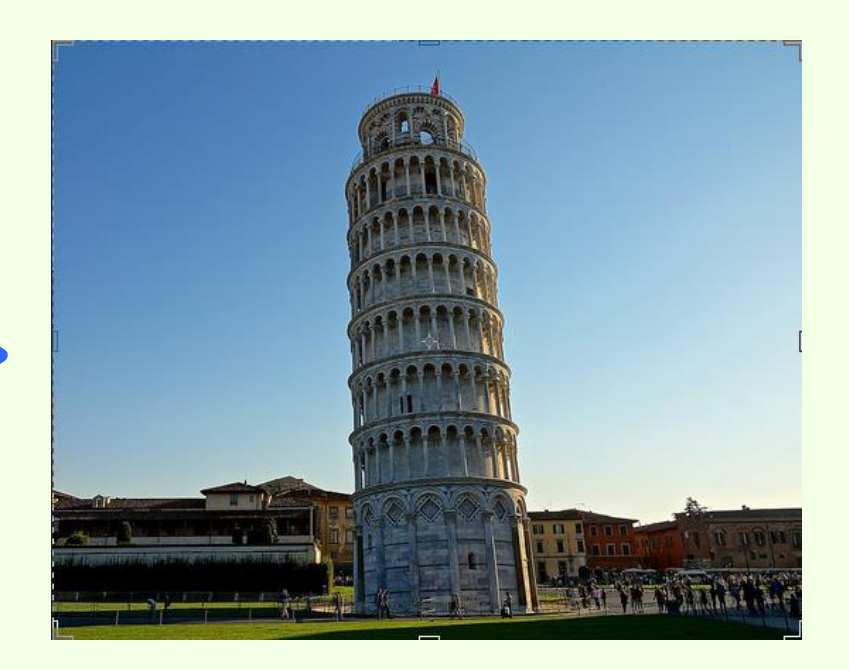

#### Vous pouvez pour cela utiliser des loGIciels gratuits d'édition d'images

#### TELS QUE WINDOWS PAINT

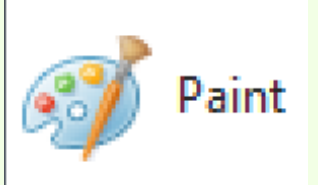

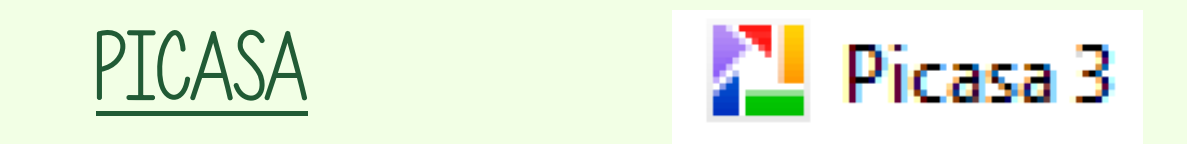

#### pour les fonctions de base (lumière, contraste, rognage**…**)

### ET DES LOGTCTELS PLUS ÉLABORÉS TELS QUE

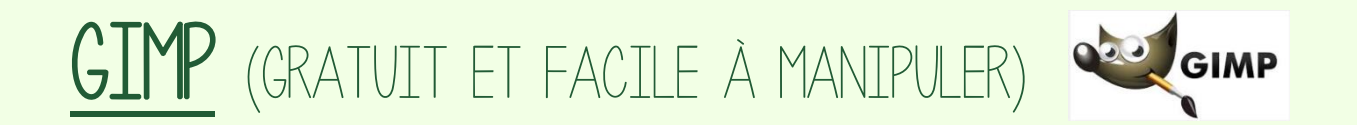

PHOTOSHOP (LA CÉLÉBRITÉ A UN PRIX...)

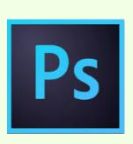

Pour les rotations, recadrages, filtres**…**

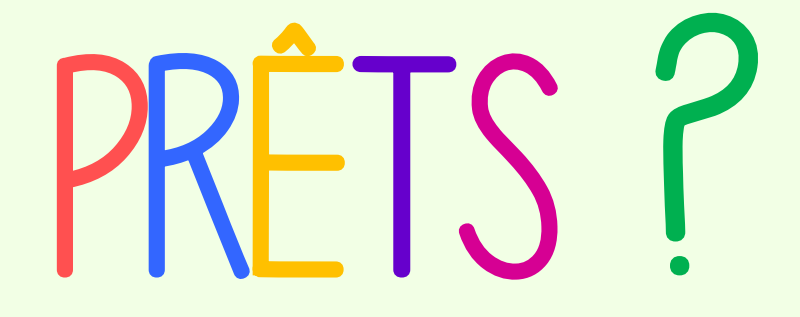

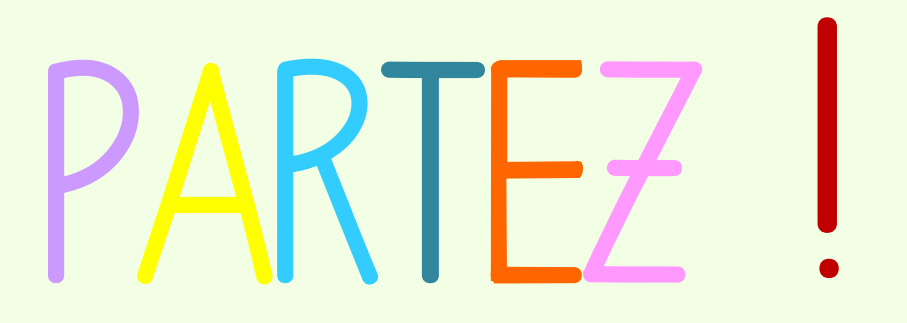